#### I need help with...

Suggestive phrase

# Section Title to Be Determined

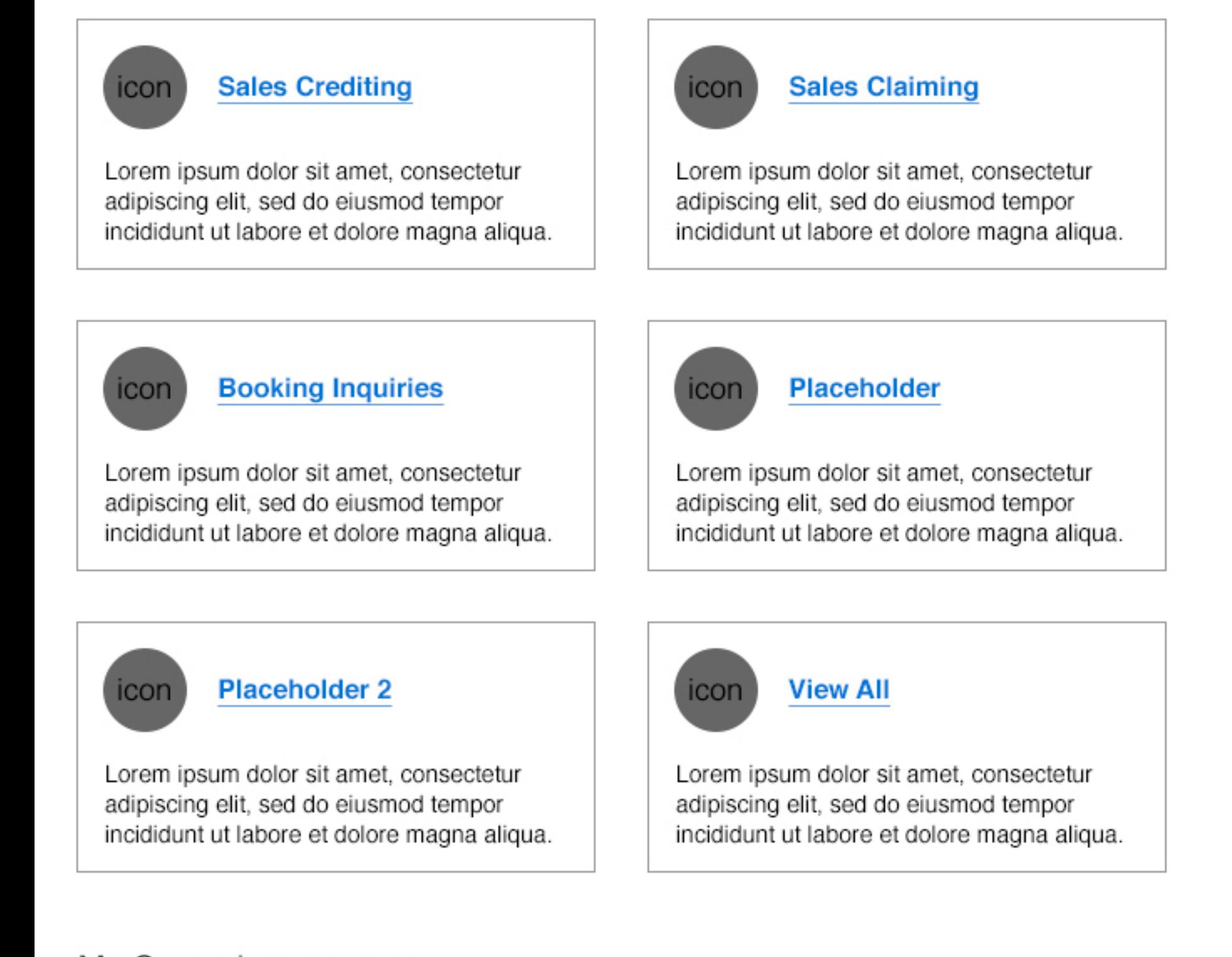

# Need More Help?

### **FAQ's**

**Contact by Phone** US/Canada 800-553-24467

**Contact by Email** emailaddress@cisco.com

#### **View My Orders**

# My Cases | View All Cases

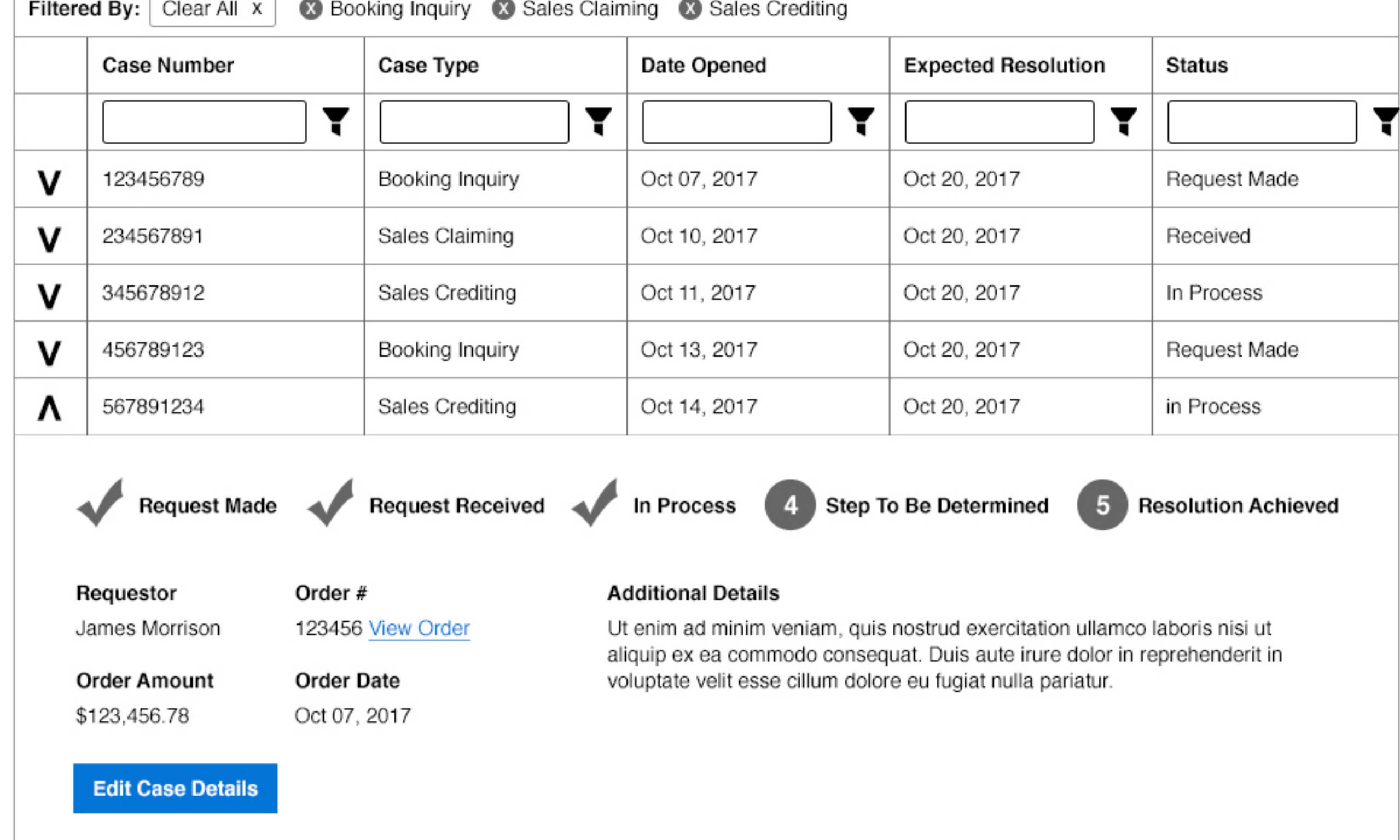

#### I need help with...

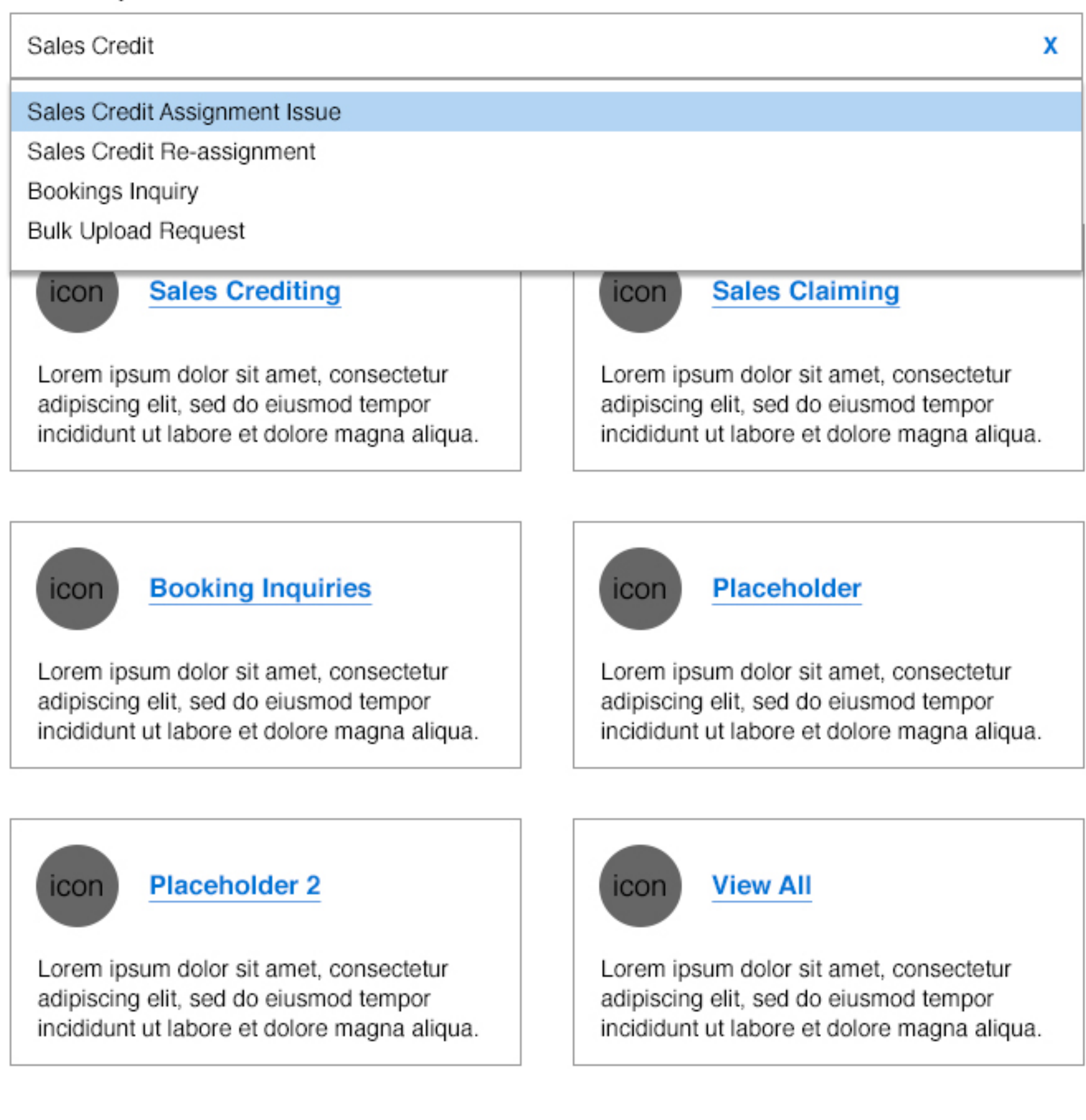

# Need More Help?

### **FAQ's**

**Contact by Phone** US/Canada 800-553-24467

**Contact by Email** emailaddress@cisco.com

### **View My Orders**

# My Cases | View All Cases

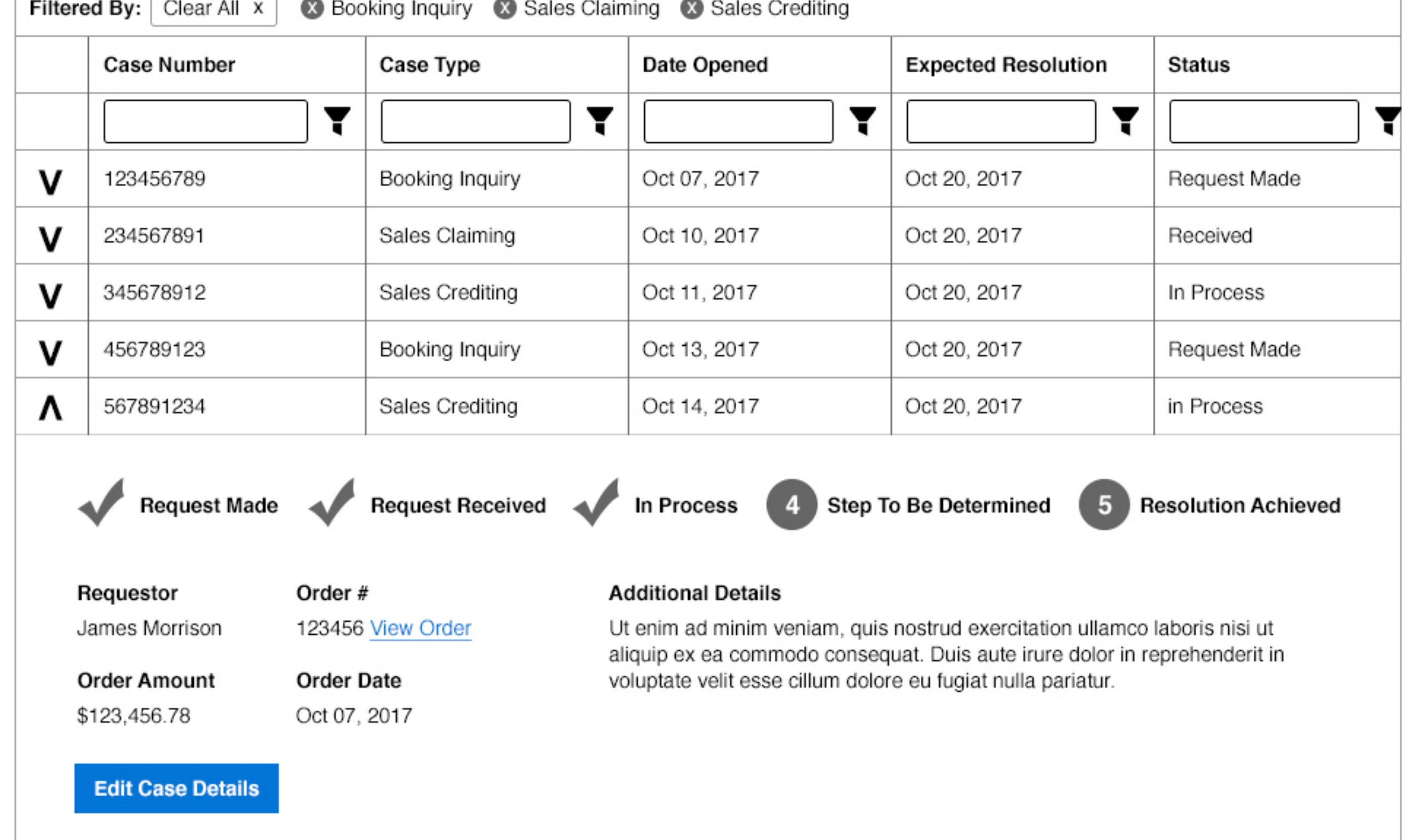

#### **Customer Service Hub Sales Crediting** X I need help with... What type of Sales Crediting do you need to do? Suggestive phrase ○ Reassignment Reassignment Issue O Section Title to Be Detern ed More Help? Bookings Inquiry O ◯ Bulk Upload ľs **Sales Crediting** icon tact by Phone **Create New Case** Cancel Canada 800-553-24467 Lorem ipsum dolor sit amet, conse adipiscing elit, sed do eiusmod ter incididunt ut labore et dolore magna aliqua. incididunt ut labore et dolore magna aliqua. **Contact by Email** emailaddress@cisco.com **View My Orders Booking Inquiries Placeholder** icon icon Lorem ipsum dolor sit amet, consectetur Lorem ipsum dolor sit amet, consectetur adipiscing elit, sed do eiusmod tempor adipiscing elit, sed do eiusmod tempor incididunt ut labore et dolore magna aliqua. incididunt ut labore et dolore magna aliqua. **Placeholder 2 View All** icon icon Lorem ipsum dolor sit amet, consectetur Lorem ipsum dolor sit amet, consectetur adipiscing elit, sed do eiusmod tempor adipiscing elit, sed do eiusmod tempor incididunt ut labore et dolore magna aliqua. incididunt ut labore et dolore magna aliqua.

### My Cases | View All Cases

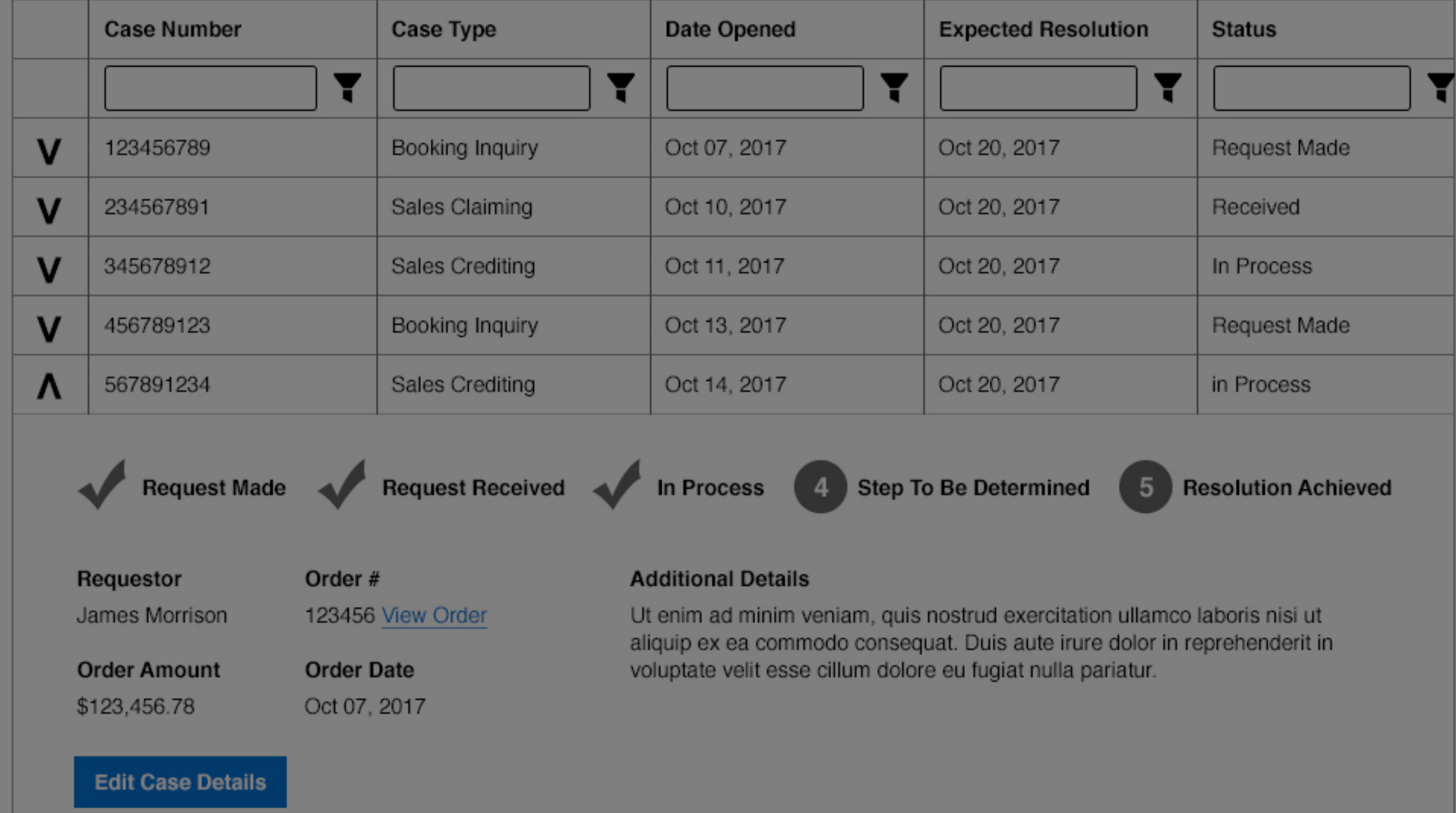

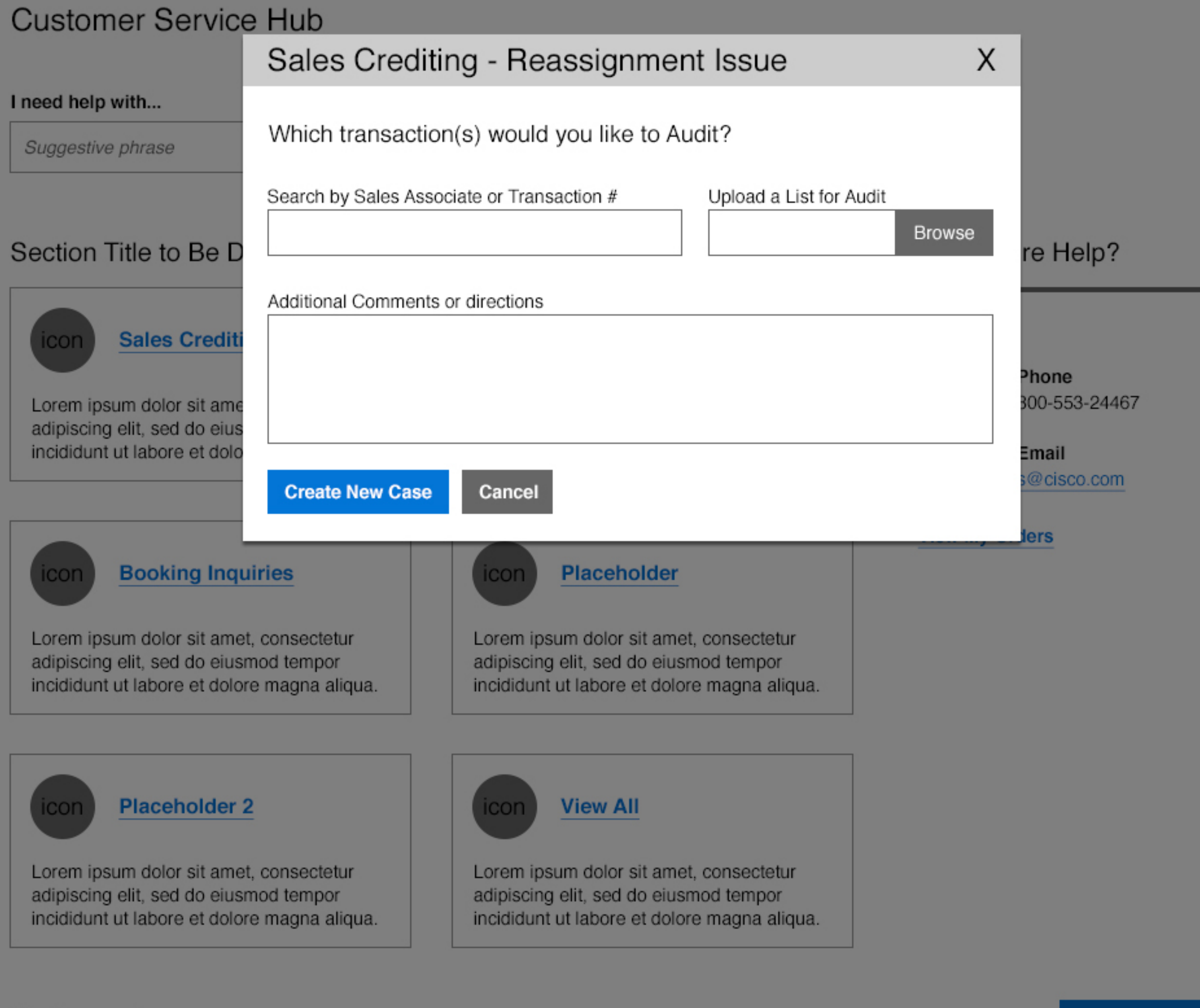

# My Cases I View All Cases

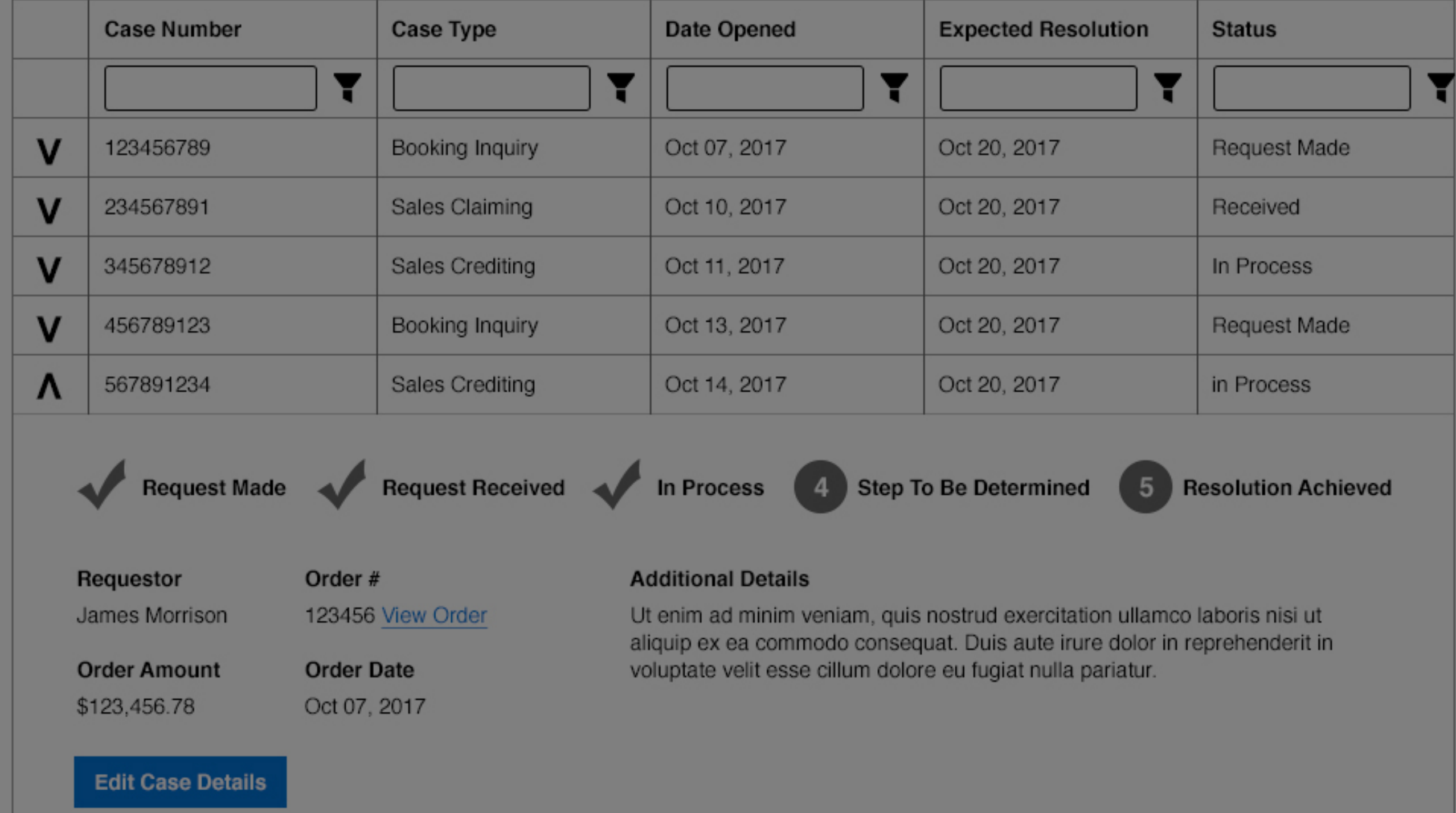

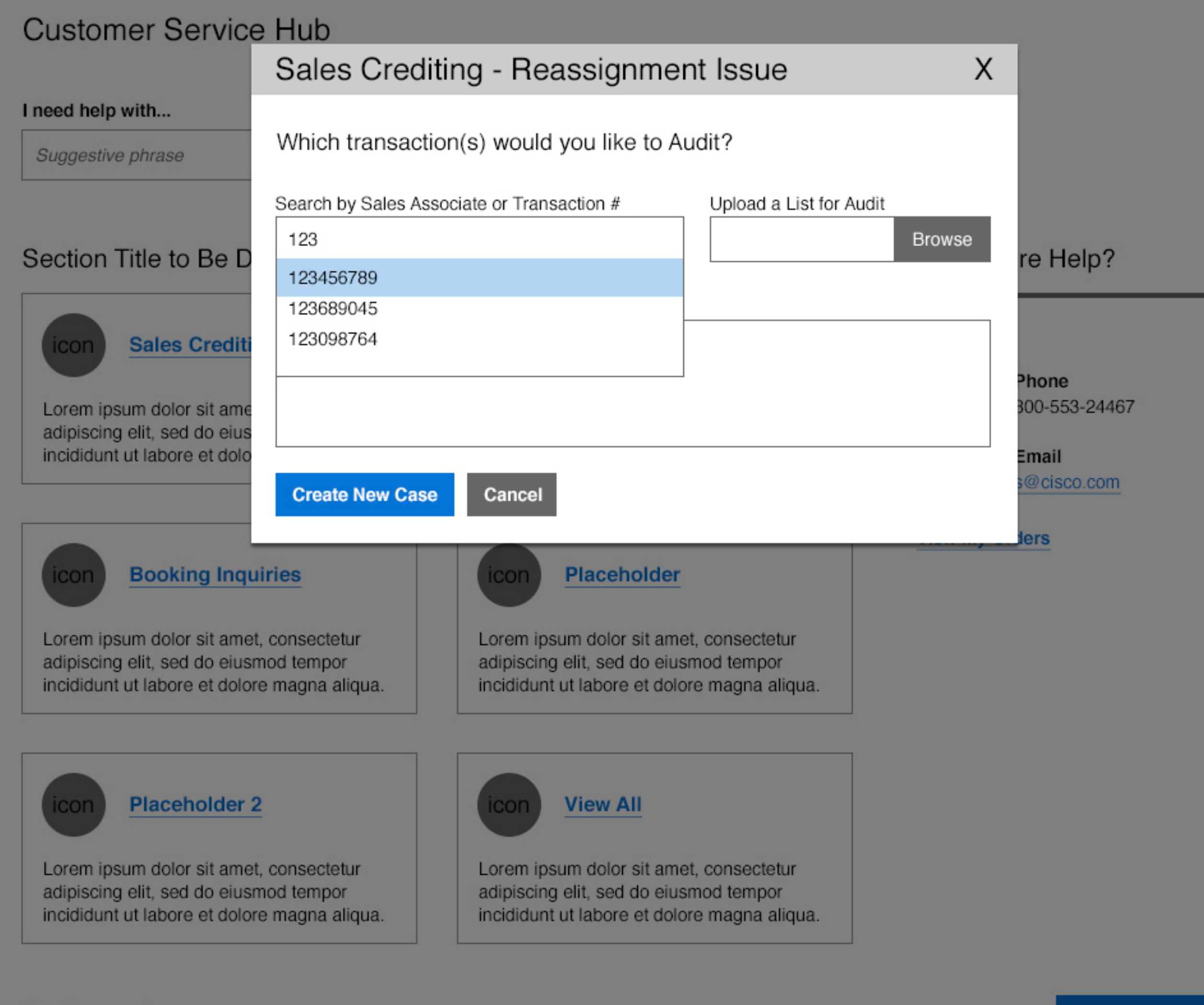

# My Cases I View All Cases

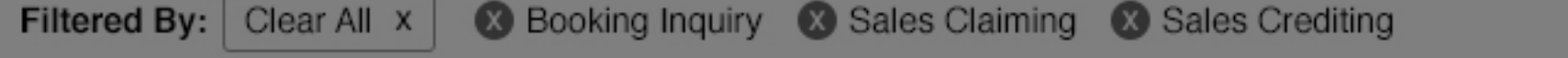

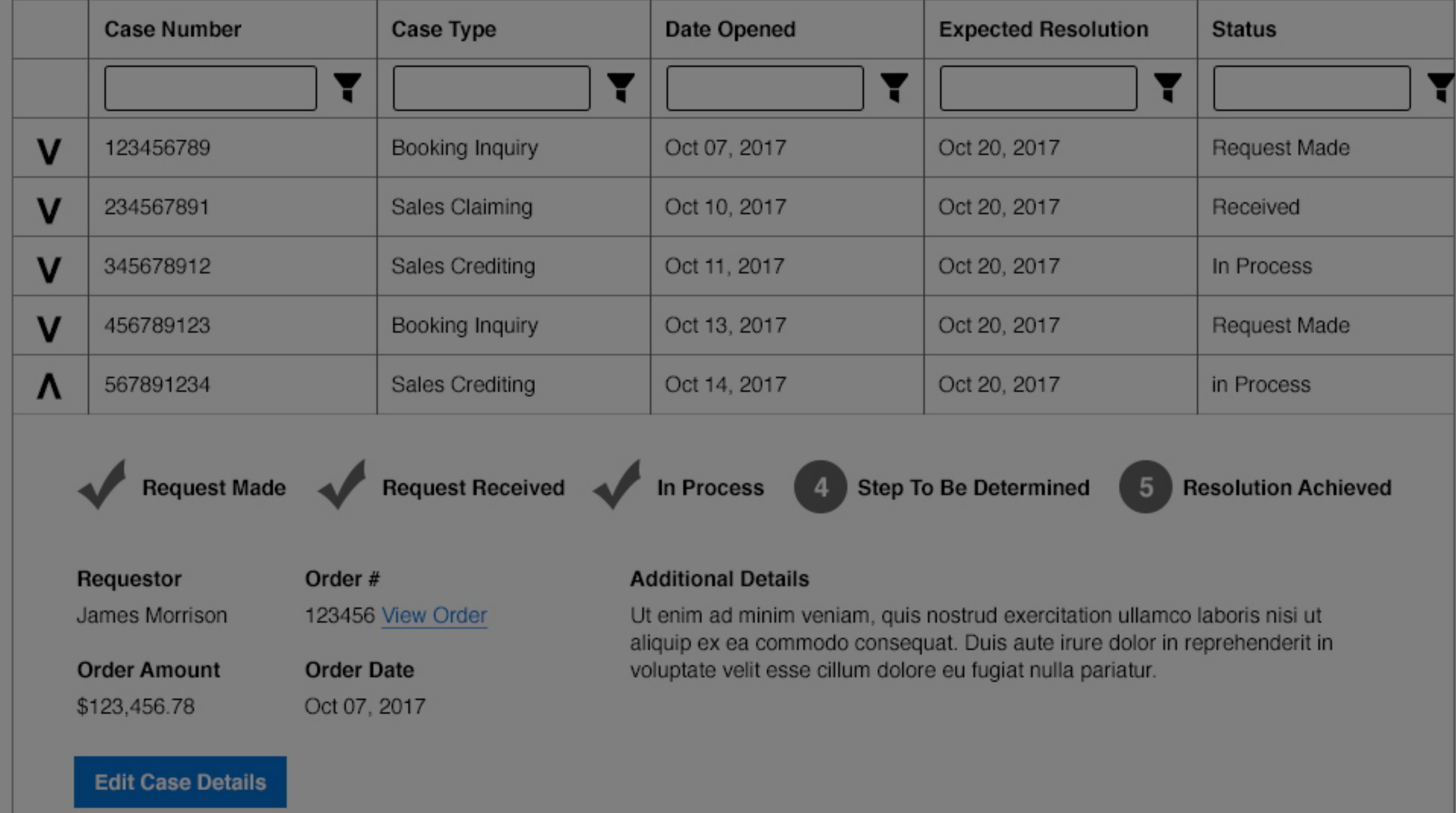

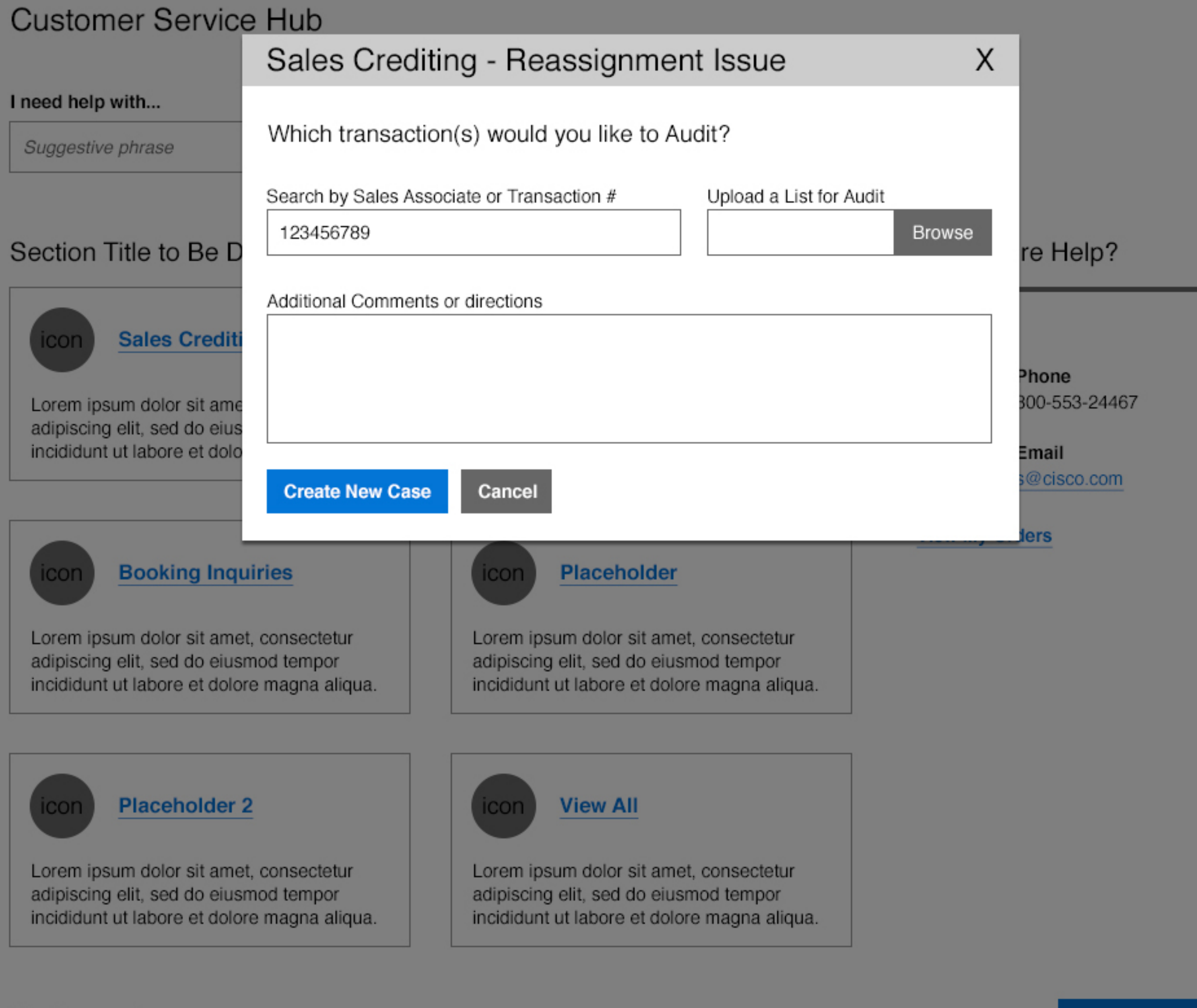

# My Cases I View All Cases

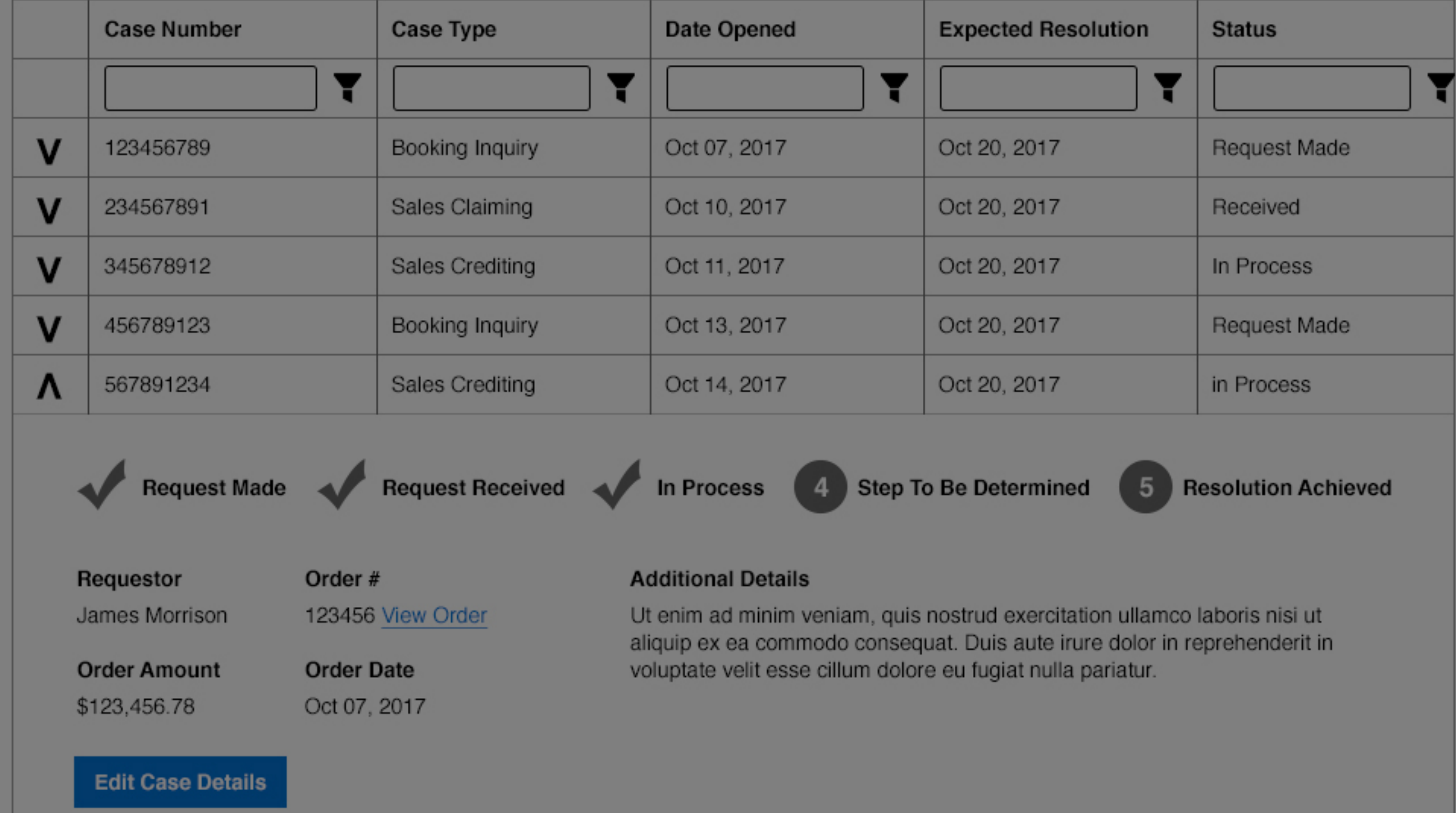

#### Sales Crediting - Reassignment Issue X I need help with... Please verify your new Case information Suggestive phrase **Submitted for Audit:** Transaction # 123456789 Section Title to Be D re Help? **Additional Comments or directions** Lorem ipsum dolor sit amet, consectetur adipiscing elit, sed do eiusmod tempor incididunt ut labore et dolore magna aliqua. Ut enim ad minim veniam, quis nostrud **Sales Crediti** icon exercitation ullamco laboris nisi ut aliquip ex ea commodo consequat. Duis aute irure dolor in reprehenderit in voluptate velit esse cillum dolore eu fugiat nulla pariatur. Phone Excepteur sint occaecat cupidatat non proident, sunt in culpa qui officia deserunt mollit 300-553-24467 Lorem ipsum dolor sit ame anim id est laborum. adipiscing elit, sed do eius incididunt ut labore et dolo Email @cisco.com **Edit Information Verify Case Creation** Cancel ers **Booking Inquiries Placeholder** icon icon Lorem ipsum dolor sit amet, consectetur Lorem ipsum dolor sit amet, consectetur adipiscing elit, sed do eiusmod tempor adipiscing elit, sed do eiusmod tempor incididunt ut labore et dolore magna aliqua. incididunt ut labore et dolore magna aliqua. **Placeholder 2 View All** icon icon Lorem ipsum dolor sit amet, consectetur Lorem ipsum dolor sit amet, consectetur adipiscing elit, sed do eiusmod tempor adipiscing elit, sed do eiusmod tempor incididunt ut labore et dolore magna aliqua. incididunt ut labore et dolore magna aliqua.

### My Cases | View All Cases

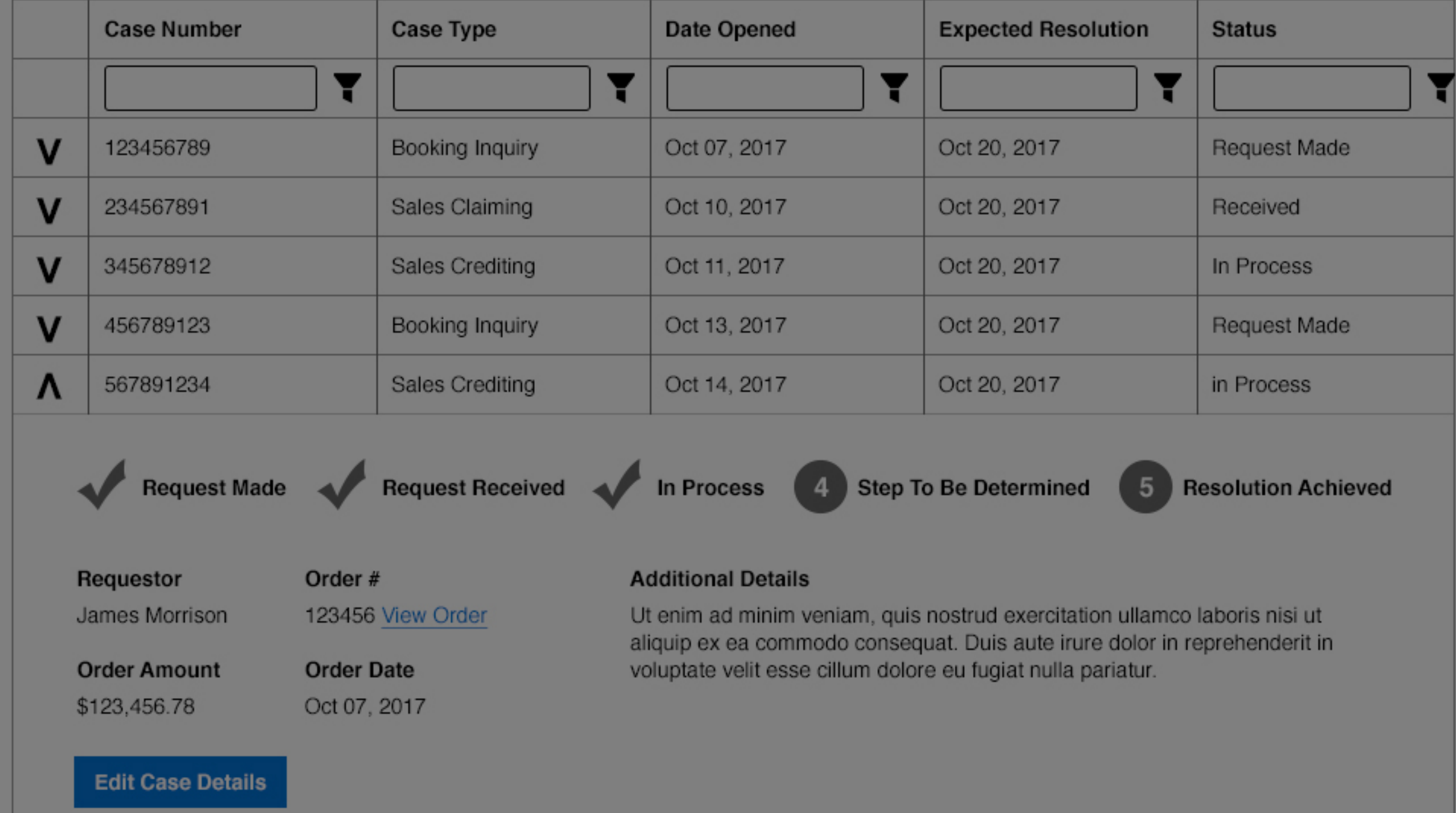

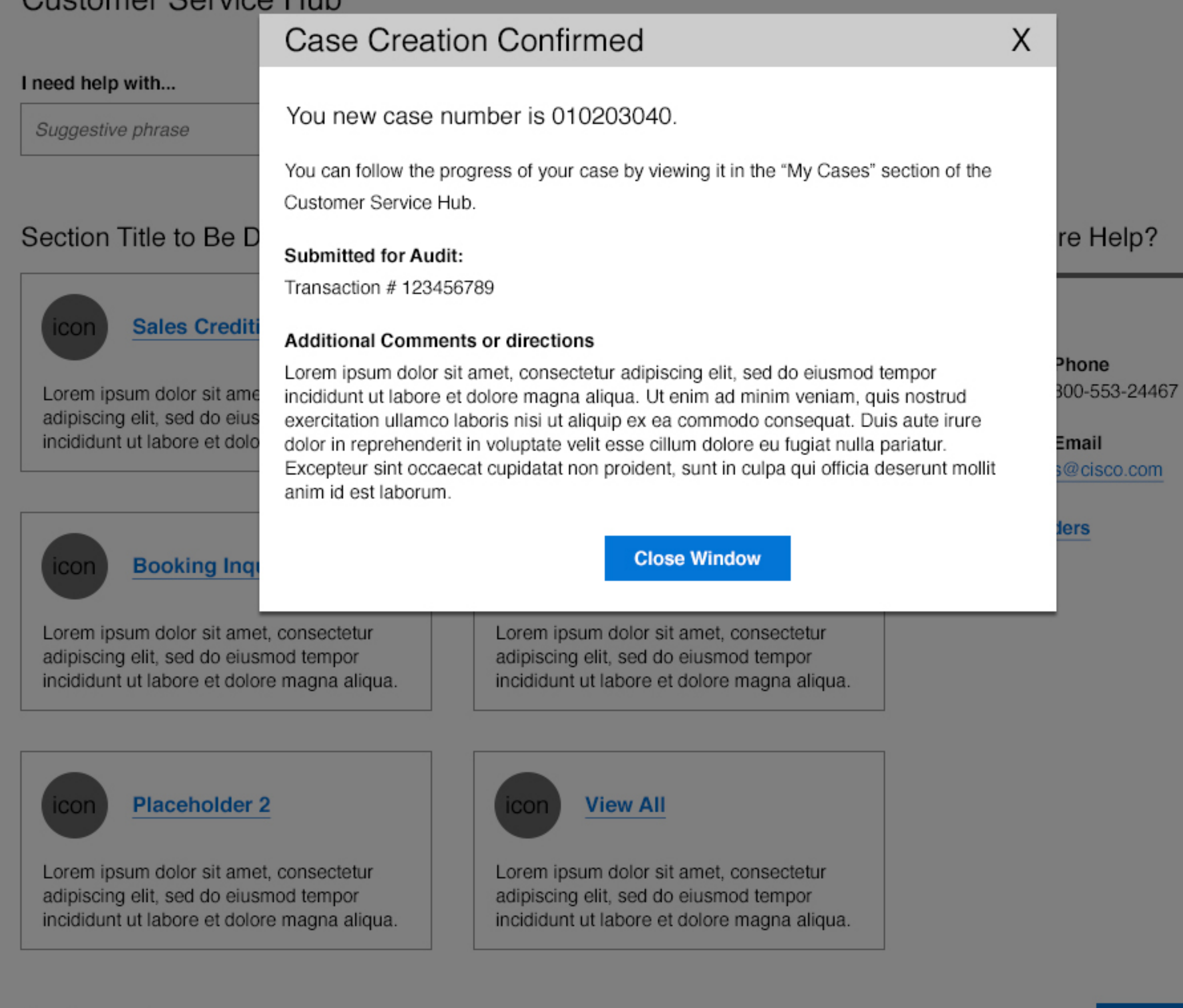

# My Cases | View All Cases

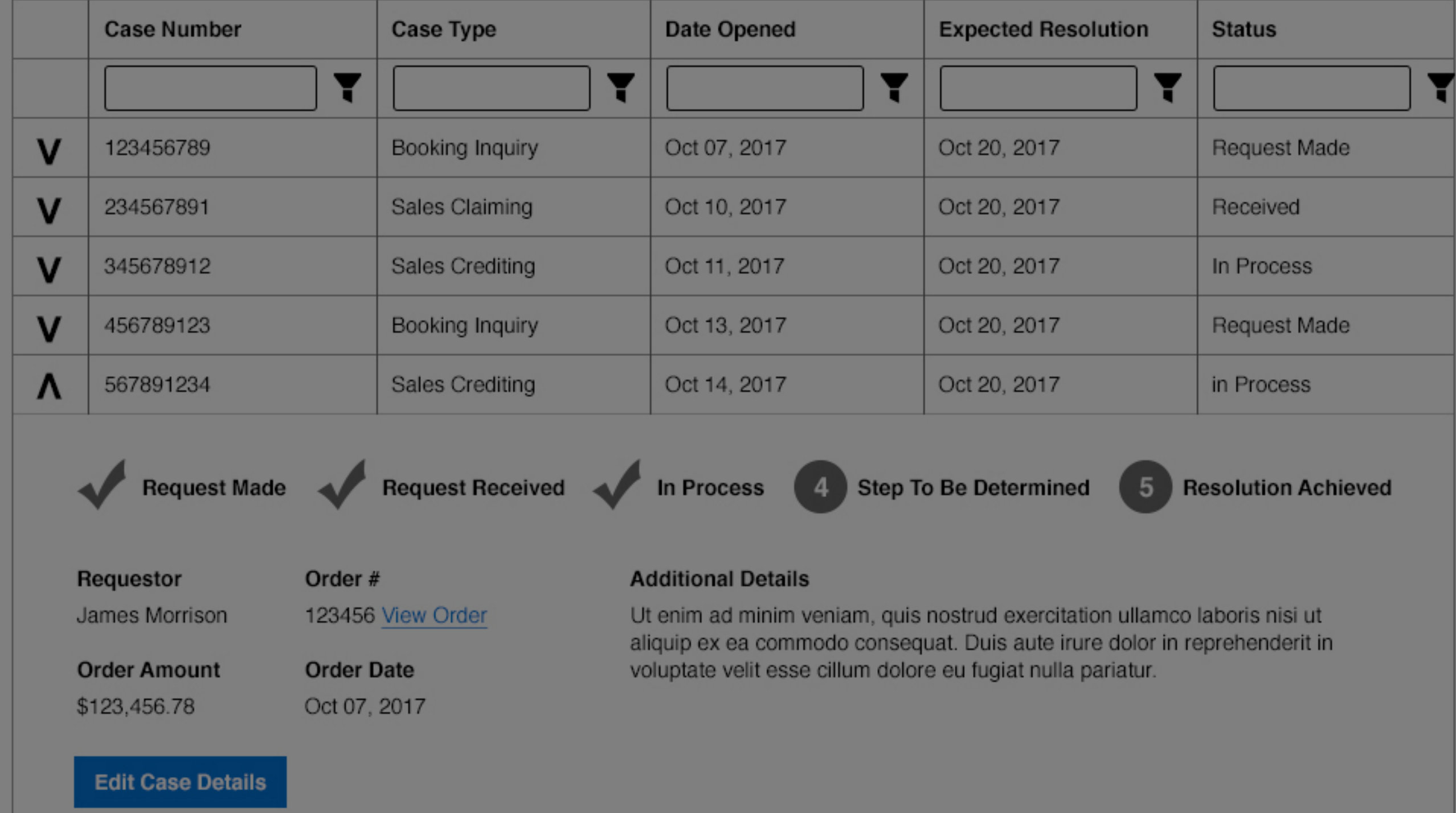

I need help with...

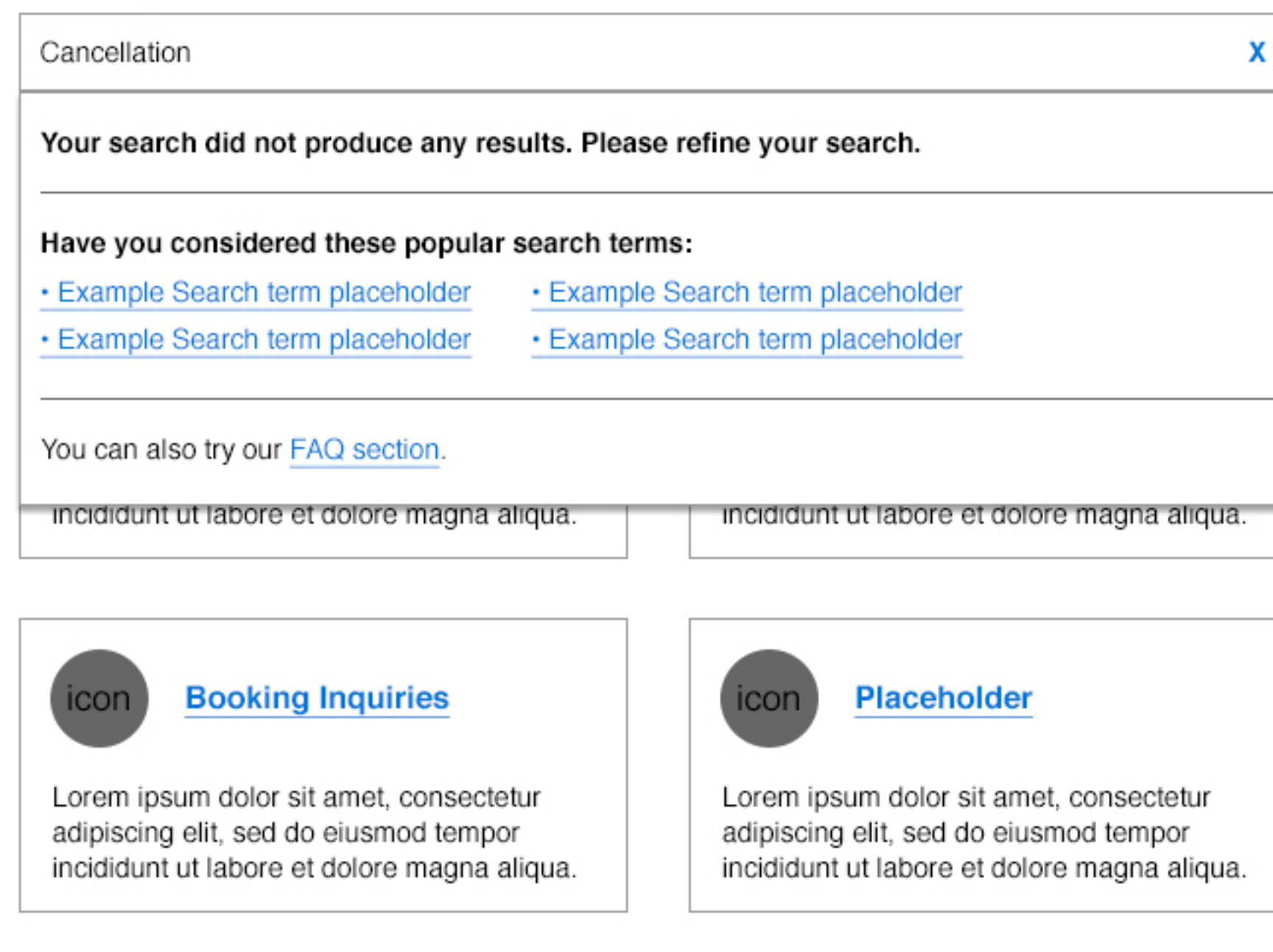

**Placeholder 2** icon

Lorem ipsum dolor sit amet, consectetur adipiscing elit, sed do eiusmod tempor incididunt ut labore et dolore magna aliqua.

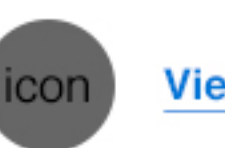

### **View All**

Lorem ipsum dolor sit amet, consectetur adipiscing elit, sed do eiusmod tempor incididunt ut labore et dolore magna aliqua.

# Need More Help?

### **FAQ's**

**Contact by Phone** US/Canada 800-553-24467

**Contact by Email** emailaddress@cisco.com

### **View My Orders**

My Cases | View All Cases

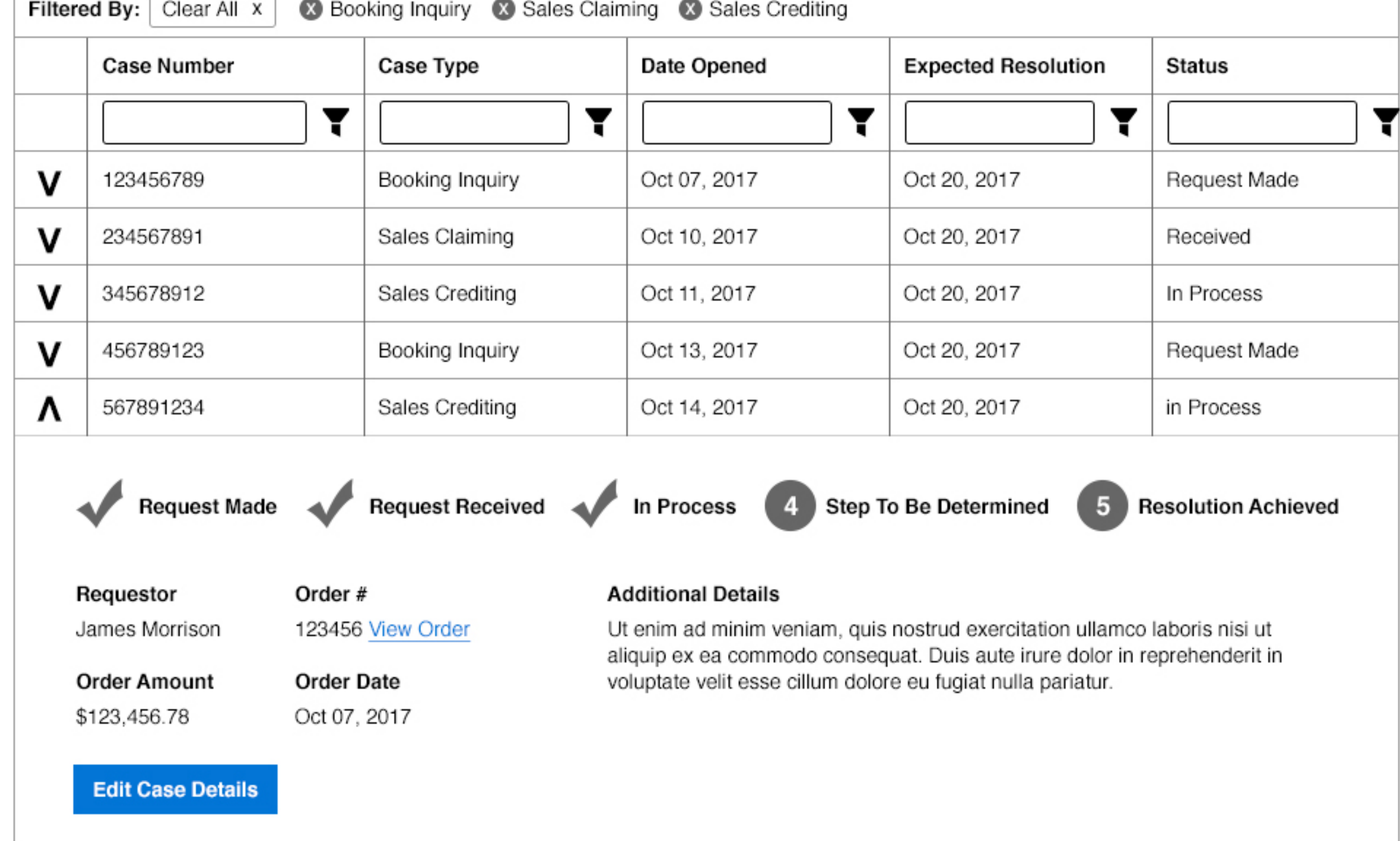

#### I need help with...

Suggestive phrase

# Section Title to Be Determined

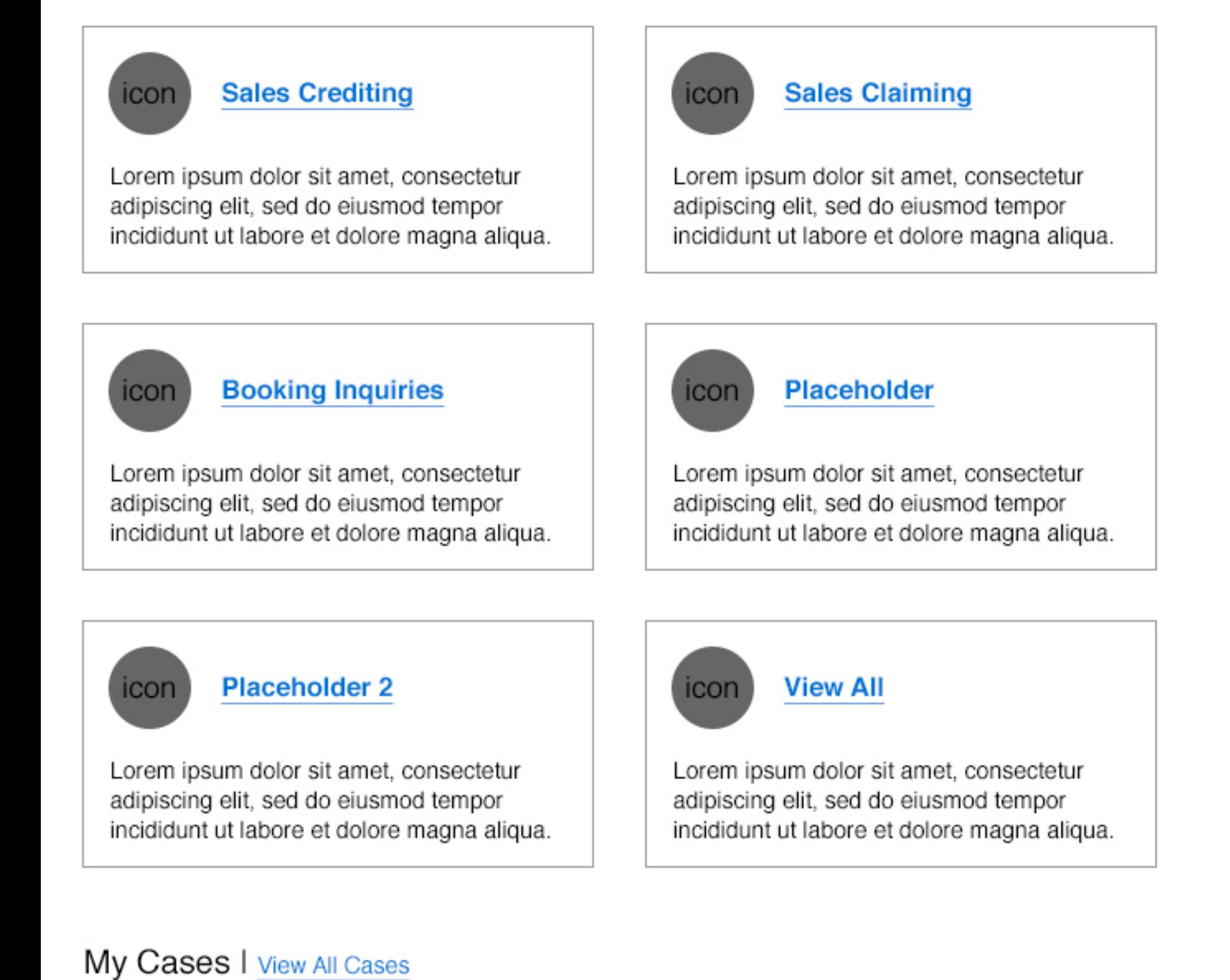

# Need More Help?

### **FAQ's**

**Contact by Phone** US/Canada 800-553-24467

**Contact by Email** emailaddress@cisco.com

#### **View My Orders**

# **8** Booking Inquiry **8** Sales Claiming 8 Sales Crediting

Filtered By: Clear All x

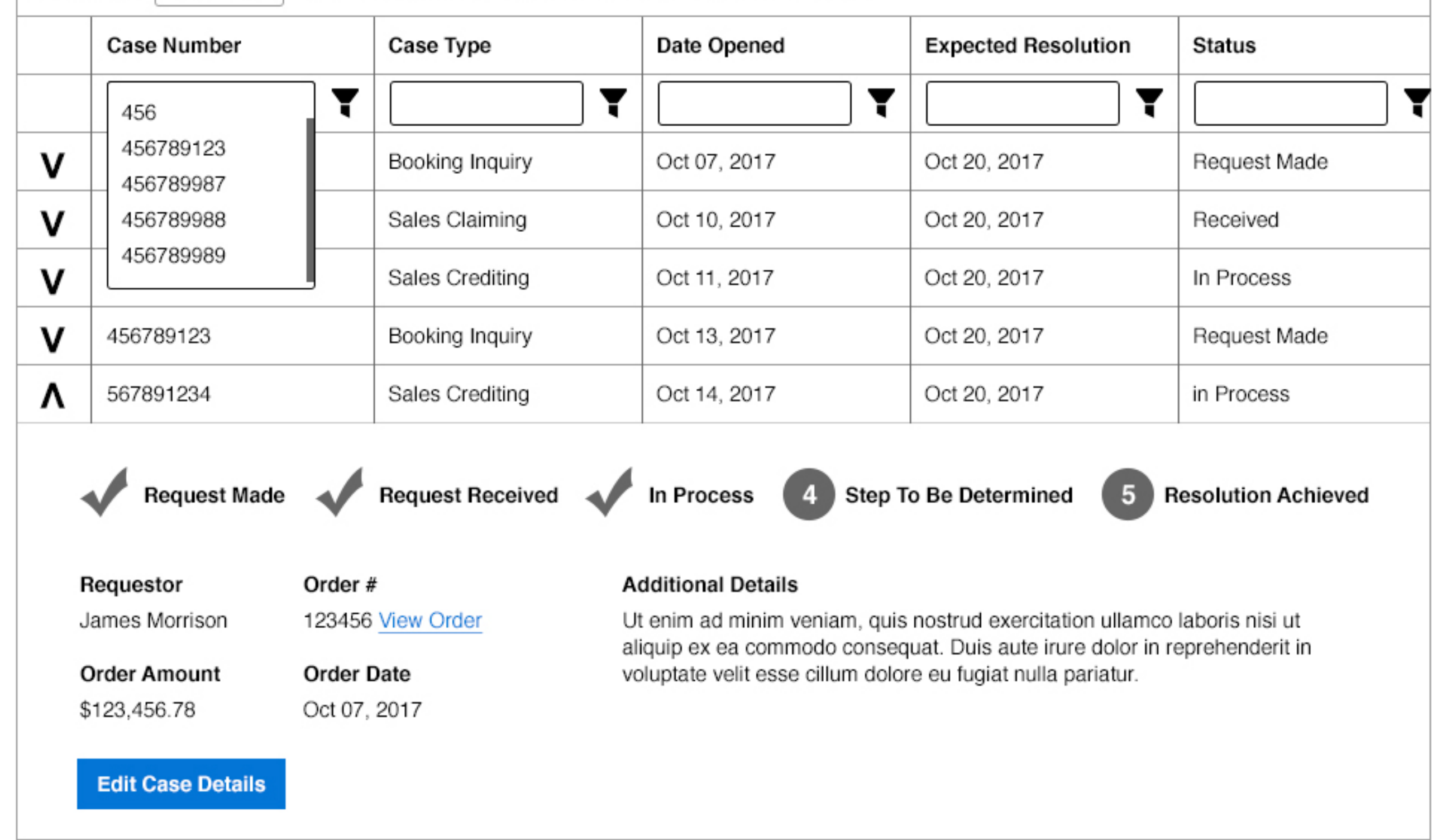